**CAL MARITIME** 9

RESET **RESET**

**Fiscal Services Office PeopleSoft Chartfield Codes**

\*\*\* Requestor: Please click the appropriate check boxes\*\*\*

## **REQUEST TO ADD/CHANGE/INACTIVATE MACMP FUND CODES**

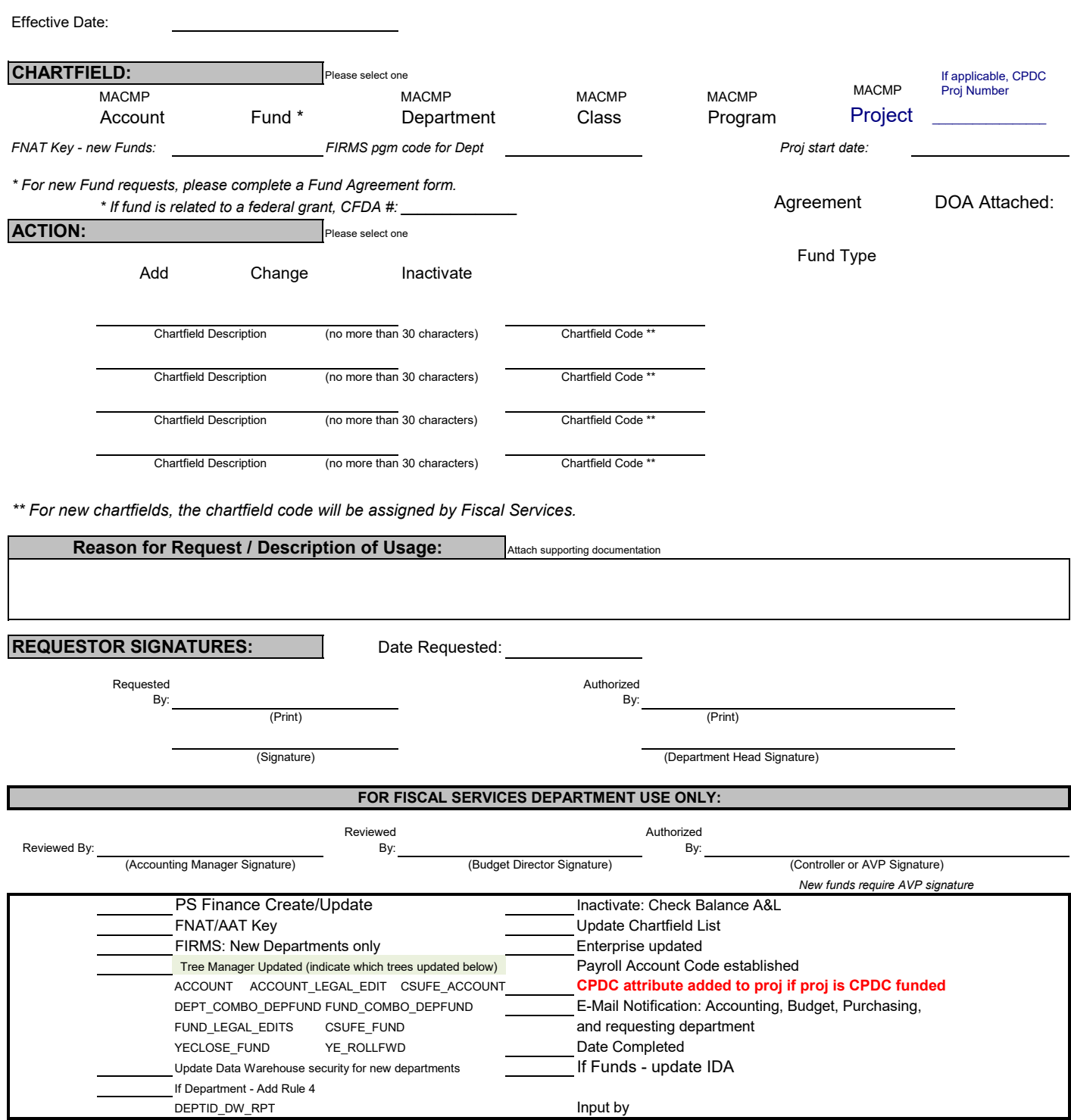